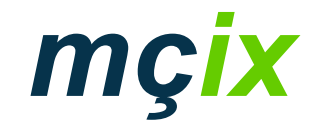

### MÇIX Overview

#### UKNOF 125th May 2005

Presentation to UKNOF, 25<sup>th</sup> May 2005

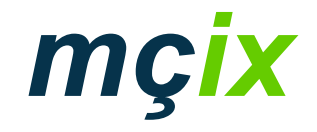

### **Overview**

- Who
- When
- Why
- Where
- What

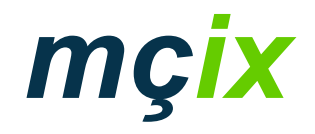

#### Who

- •• Owned / operated by IFL
	- 2 data centres in Manchester
- •Ultimate parent University of Manchester
- Neutral

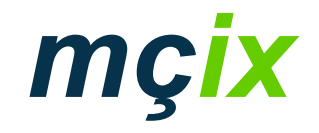

#### When

- Network launched early February
- •• Public peering – 24<sup>th</sup> March 2005

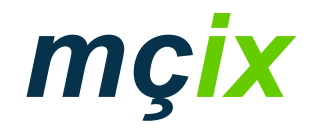

# Why

- •• Demand for layer 2 connectivity between Manchester data centres
- Demand for new IXP from customers
	- Cost of peering in Manchester outweighed benefit
	- At the time some concerns about stability / longevity of MaNAP
	- $\mathcal{L}_{\mathcal{A}}$  , the state of the state  $\mathcal{L}_{\mathcal{A}}$ Decommissioning of MaNAP Network 2

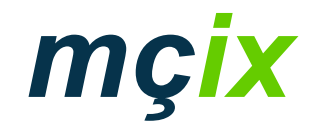

#### **Where**

- IFL1 Kilburn Building, Oxford Road
- IFL2 Manchester Technopark
- •• TeleCity - Williams House

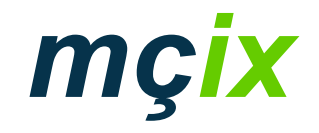

## What … Switching platform

- Cisco 3750 stacks at each site
- Cisco StackWise creates 32 Gbps switching unit
- •• 10 Gbps interconnects between sites
- •Diversely routed dark fibre
- •'Spare' dark fibre available

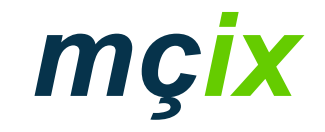

#### What … Our network looks like

IFL1 **IFL1**

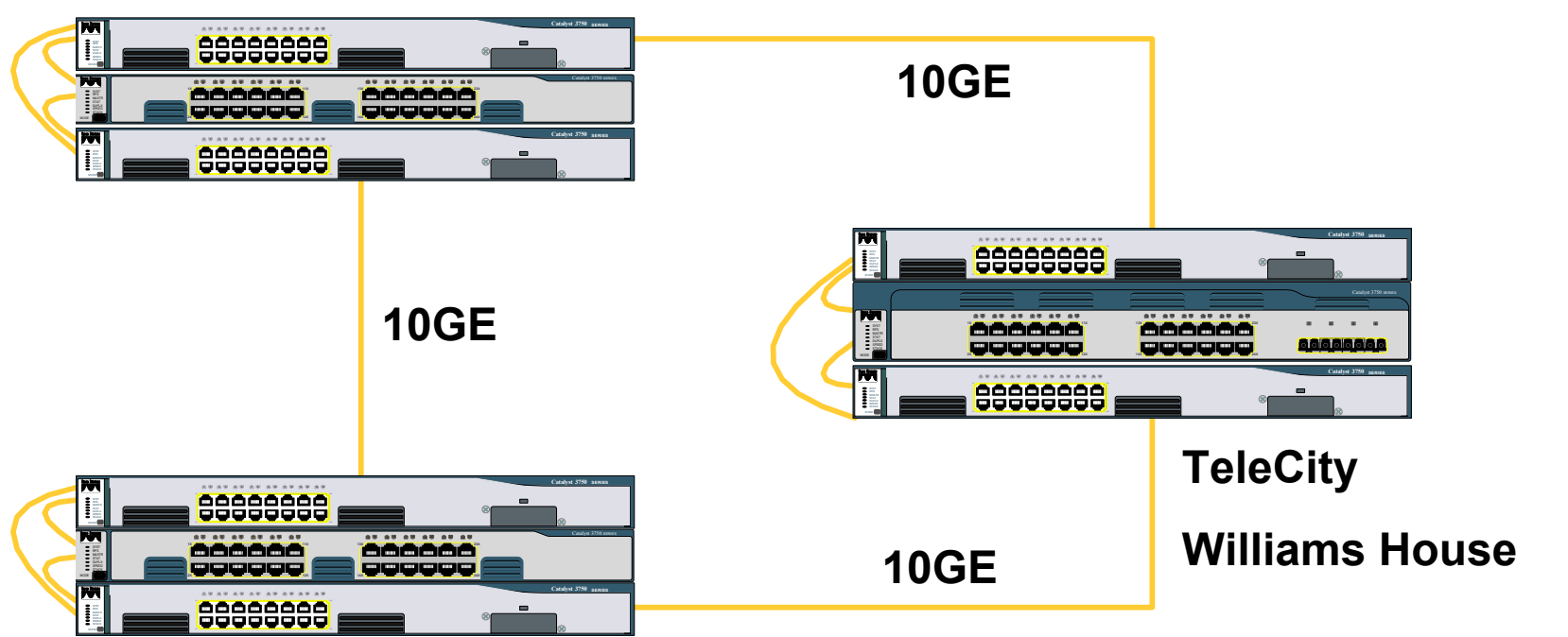

IFL2**IFL2**

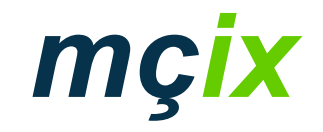

#### What … Network management

- •• Service contract with Logicalis
	- $\mathcal{L}_{\mathcal{A}}$  , the state of the state  $\mathcal{L}_{\mathcal{A}}$ Network monitoring
	- $\mathcal{L}_{\mathcal{A}}$  , the state of the state  $\mathcal{L}_{\mathcal{A}}$ 4 hour response
- •• Separate Nagios monitoring
- •Customer access to monitoring platform

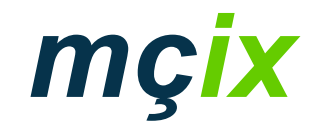

#### What … Services we provide

- Public peering
- Private VLANs (point-to-point, point-tomultipoint)
- Dot1q tunnels
- Dot1q trunks

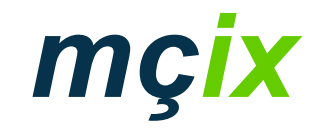

#### What … Traffic Volumes

- http://www.mcix.co.uk/stats.php
- Stats generated with Cricket using 5 minute samples

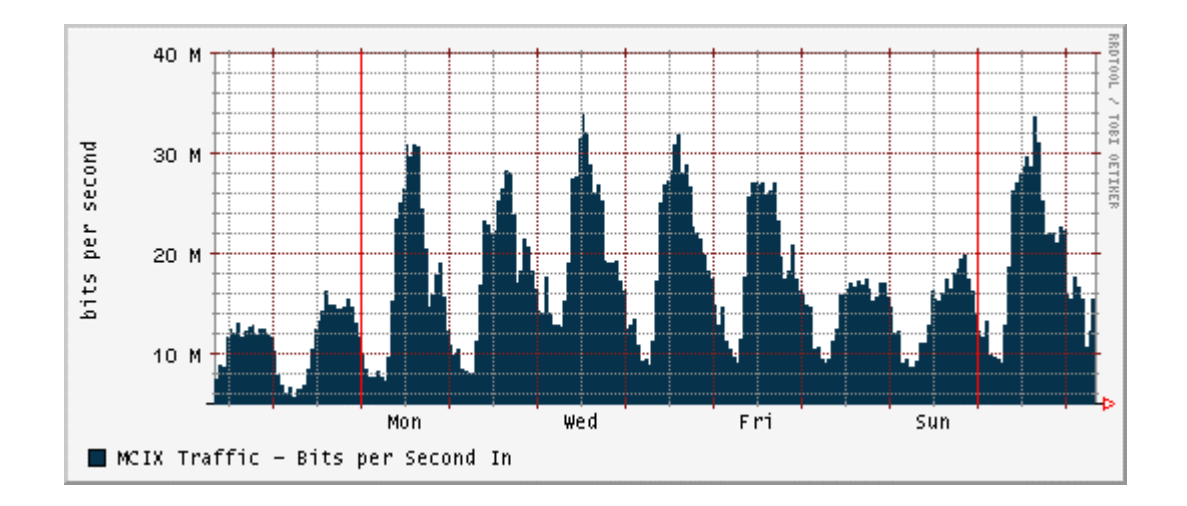

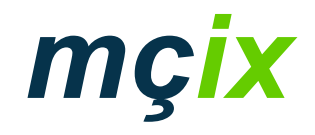

#### What … Does it cost?

- Per port charging structure
- •• Public peering free until October 2005

Additional VLAN1000BaseSX1000BaseT100BaseT10BaseT

 £20 pcm £250 pcm £200 pcm £100 pcm £40 pcm

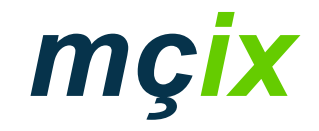

#### Questions?

# Marcus Hopwood marcus@mcix.co.uk 0161 275 1101www.mcix.co.uk

Presentation to UKNOF, 25<sup>th</sup> May 2005